# **Komunikacja międzyprocesowa (IPC)**

Procesy tworzone w ramach systemu operacyjnego mogą się komunikować. Jeżeli duża aplikacja jest budowana z wielu współpracujących procesów, to ta komunikacja może być intensywna, i jej poprawna oraz sprawna realizacja może być krytyczna dla poprawnej pracy całej aplikacji. Usługi komunikacji między procesowej (Inter-Process Communication — IPC), należą do ważnych funkcji systemu operacyjnego.

Ogólnie, rozróżnia się następujące tryby komunikacji międzyprocesowej:

- przesyłanie komunikatów (message passing),
- pamięć wspólna/współdzielona (shared memory).

Następujące zagadnienia muszą być rozwiązane dla zapewnienia komunikacji międzyprocesowej:

- mechanizm komunikacji,
- zapobieganie kolizjom dostępu do wspólnego medium,
- organizacja oczekiwania i kolejkowania, gdy żądanie jednego procesu nie może być od razu zaspokojone.

# **Potoki**

Potok (pipe) jest jednym z najprostszych mechanizmów komunikacji międzyprocesowej. Potok jest urządzeniem komunikacji szeregowej, jednokierunkowej, o następujących własnościach:

- na potoku można wykonywać tylko operacje odczytu i zapisu, funkcjami read() i write(), jak dla zwykłych plików,
- potoki są dostępne i widoczne w postaci jednego lub dwóch deskryptorów plików, oddzielnie dla końca zapisu i odczytu,
- potok ma określoną pojemność, i w granicach tej pojemności można zapisywać do niego dane bez odczytywania,
- próba odczytu danych z pustego potoku, jak również zapisu ponad pojemność potoku, powoduje zawiśnięcie operacji I/O (normalnie), i jej automatyczną kontynuację gdy jest to możliwe; w ten sposób potok **synchronizuje** operacje I/O na nim wykonywane.

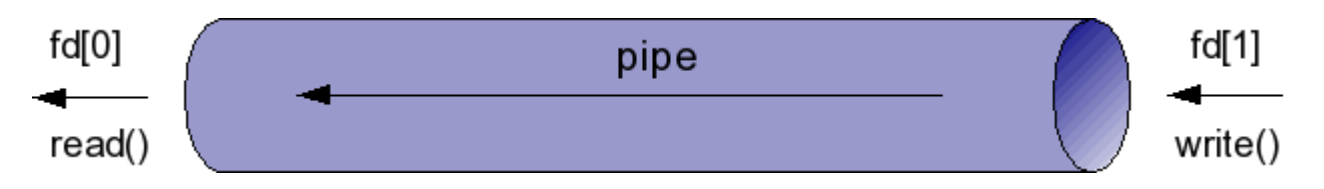

Dobrą analogią potoku jest rurka, gdzie strumień danych jest odbierany jednym końcem, a wprowadzany drugim. Gdy rurka się zapełni i dane nie są odbierane, nie można już więcej ich wprowadzić.

## **Potoki: funkcja** pipe

Funkcja pipe() tworzy tzw. "anonimowy" potok, dostępny w postaci dwóch otwartych i gotowych do pracy deskryptorów:

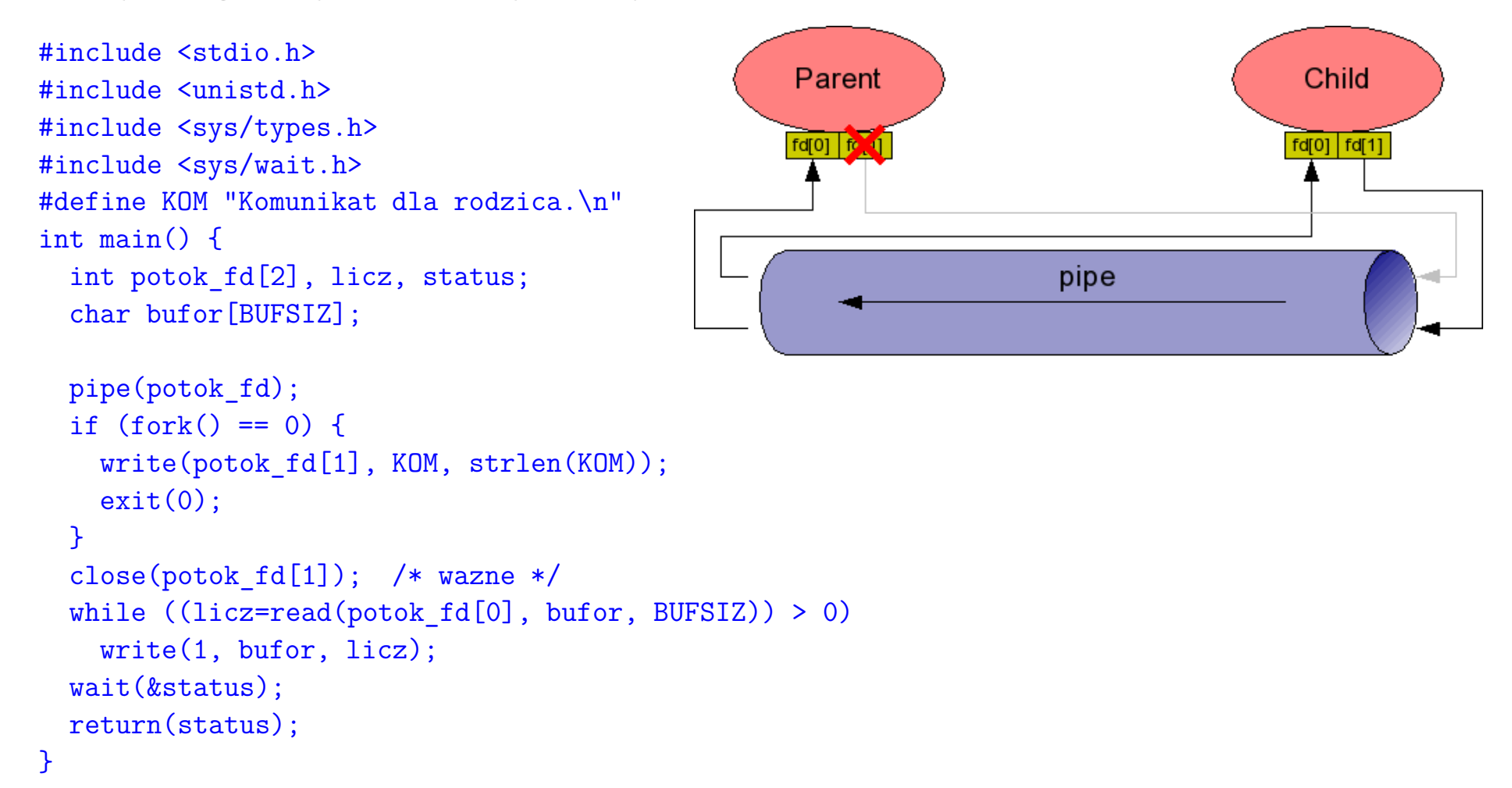

Funkcja read() natychmiast zwraca 0 po próbie odczytu z pustego potoku gdy jest on zamknięty do zapisu, lecz gdy jakiś proces w systemie ma ten potok otwarty do zapisu, funkcja read() "zawisa" na próbie odczytu (proces przechodzi do stanu oczekiwania).

## **Potoki: zasady użycia**

- Potok (anonimowy) zostaje zawsze utworzony otwarty, i gotowy do zapisu i odczytu.
- Próba odczytania z potoku większej liczby bajtów, niż się w nim aktualnie znajduje, powoduje przeczytanie dostępnej liczby bajtów i zwrócenie w funkcji read() liczby bajtów rzeczywiście przeczytanych.
- Próba czytania z pustego potoku, którego koniec piszący jest nadal otwarty przez jakiś proces, powoduje "zawiśnięcie" funkcji read(), i powrót gdy jakieś dane pojawią się w potoku.
- Czytanie z pustego potoku, którego koniec piszący został zamknięty, daje natychmiastowy powrót funkcji read() z wartością 0.
- Zapis do potoku odbywa się poprawnie i bez czekania pod warunkiem, że nie przekracza pojemności potoku; w przeciwnym wypadku write () "zawisa" aż do ukończenia operacji.
- Próba zapisu na potoku, którego koniec czytający został zamknięty, kończy się porażką i proces piszący otrzymuje sygnał SIGPIPE.
- Standard POSIX określa potoki jako jednokierunkowe. Jednak implementacja potoków większości współczesnych systemów uniksowych zapewnia komunikację dwukierunkową.

### **Potoki: przekierowanie standardowego wyjścia**

```
#include <stdlib.h>
#include <stdio.h>
#include <unistd.h>
#include <sys/types.h>
#include <sys/wait.h>
```
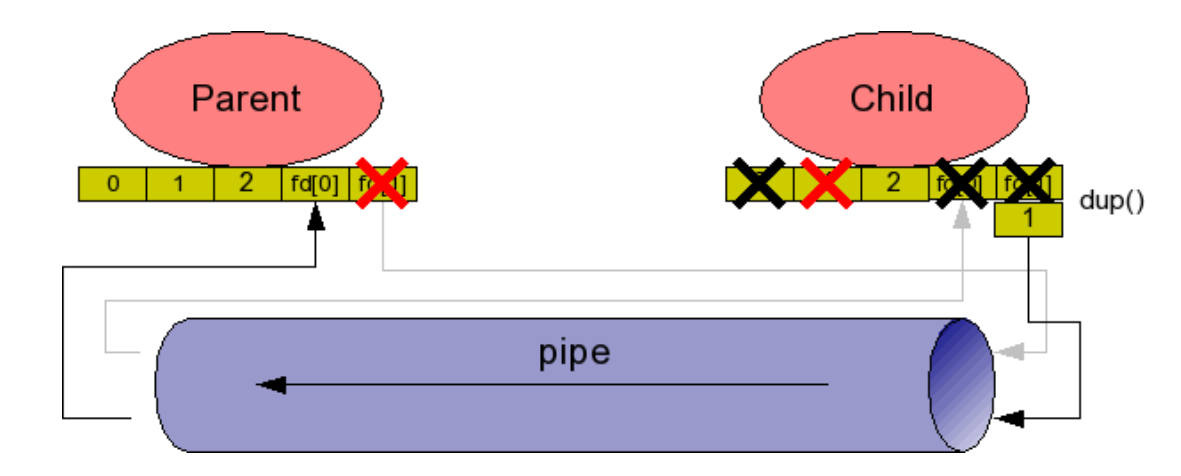

```
int main() {
```

```
int potok fd[2], licz; char bufor[BUFSIZ];
```

```
pipe(potok_fd);
 if (fork() == 0) { /* podproces tylko piszacy */
   close(1); /* zamykamy stdout prawdziwy */
   dup(potok_fd[1]); /* odzyskujemy fd 1 w potoku */
   close(potok fd[1]); /* dla porzadku */
   close(potok_fd[0]); /* dla porzadku */
   close(0); /* dla porzadku */
   execlp("ps","ps","-fu",getenv("LOGNAME"),NULL);
 }
 close(potok fd[1]); /* wazne */
 while ((licz=read(potok fd[0], buffer, BUFSIZ)) > 0)write(1, bufor, licz);
}
```
# **Potoki nazwane (FIFO)**

- istnieją trwale w systemie plików (mknod potok p)
- · wymagają otwarcia O\_RDONLY lub O\_WRONLY
- próba otwarcia potoku jeszcze nieotwartego w trybie komplementarnym zawisa i czeka aż do innej próby otwarcia w drugim trybie

```
SERWER:
#include <fcntl.h>
#define FIFO "/tmp/potok_1"
#define MESS \
  "To jest komunikat serwera\n"
void main() {
  int potok_fd;
  potok fd = open(FIFO, 0 WRONLY);write(potok_fd,
        MESS, sizeof MESS);
}
                                       KLIENT:
                                       #include <fcntl.h>
                                       #define FIFO "/tmp/potok_1"
                                       void main() {
                                         int potok_fd, licz;
                                         char bufor[BUFSIZ];
                                         potok fd = open(FIFO, 0, RDONLY);while ((licz=read(potok fd, bufor,
                                                           BUFSIZ)) > 0)
                                           write(1, bufor, licz);
                                       }
```
# **Operacje na FIFO**

- Pierwszy proces otwierający FIFO zawisa na operacji otwarcia, która kończy się gdy FIFO zostanie otwarte przez inny proces w komplementarnym trybie (O RDONLY/O WRONLY).
- Można wymusić nieblokowanie funkcji open () opcją O\_NONBLOCK lub O\_NDELAY, lecz takie otwarcie w przypadku O\_WRONLY zwraca błąd.
- Próba odczytu z pustego FIFO w ogólnym przypadku zawisa gdy FIFO jest otwarte przez inny proces do zapisu, lub zwraca 0 gdy FIFO nie jest otwarte do zapisu przez żaden inny proces.

To domyślne zachowanie można zmodyfikować ustawiając flagi O\_NDELAY i/lub O NONBLOCK przy otwieraniu FIFO. RTFM.

- W przypadku zapisu zachowanie funkcji write() nie zależy od stanu otwarcia FIFO przez inne procesy, lecz od zapełnienia buforów. Ogólnie zapisy krótkie mogą się zakończyć lub zawisnąć gdy FIFO jest pełne, przy czym możemy wymusić niezawisanie podając opcje O\_NDELAY lub O\_NONBLOCK przy otwieraniu FIFO.
- Oddzielną kwestią jest, że dłuższe zapisy do FIFO ( $\geq$ PIPE BUF bajtów) mogą mieszać się z zapisami z innych procesów.

### **Potoki — podsumowanie**

Potoki są prostym mechanizmem komunikacji międzyprocesowej opisane standardem POSIX i istniejącym w wielu systemach operacyjnych. Pomimo iż definicja określa potok jako mechanizm komunikacji jednokierunkowej, to wiele implementacji zapewnia komunikację dwukierunkową. Oznacza to istnienie w potoku dwóch przeciwbieżnych strumieni danych.

Podstawowe zalety potoków to:

- brak limitów przesyłania danych,
- synchronizacja operacji zapisu i odczytu przez stan potoku. Praktycznie synchronizuje to komunikację pomiędzy procesem, który dane do potoku zapisuje, a innym procesem, który chciałby je odczytać, niezależnie który z nich wywoła swoją operację pierwszy.

Jednak nie ma żadnego mechanizmu umożliwiającego synchronizację operacji I/O pomiędzy procesami, które chciałyby jednocześnie wykonać operacje odczytu, lub jednocześnie operacje zapisu. Z tego powodu należy uważać potoki za mechanizm komunikacji typu 1-1, czyli jeden do jednego. Komunikacja typu wielu-wielu przez potok jest utrudniona i wymaga zastosowania innych mechanizmów synchronizacji.

## **Kolejki komunikatów**

Kolejki komunikatów są mechanizmem komunikacji o własnościach podobnych do potoków. Istnieje wiele standardów implementacji kolejek komunikatów. Tu dokonamy przeglądu podstawowych własności kolejek komunikatów standardu POSIX:

#### • kolejki nie są plikami

Na kolejkach komunikatów nie wykonuje się operacji funkcjami open/read/write jak na zwykłych plikach. Kolejki posiadają swoje specjalne operacje I/O.

#### • dwukierunkowa komunikacja

Kolejka może być otwarta w jednym z trybów: O\_RDONLY, O\_WRONLY, O\_RDWR.

#### • stały rozmiar komunikatu

Odmiennie niż potoki (anonimowe i FIFO), które są strumieniami bajtów, kolejki przekazują komunikaty jako całe jednostki.

#### • priorytety komunikatów

Komunikaty przesyłane przez kolejki POSIX posiadają priorytety — zawsze odbierany jest najstarszy komunikat o najwyższym priorytecie. Zatem odbieranie komunikatów typowo następuje w kolejności innej niż kolejność nadania.

#### • blokujące lub nieblokujące zapisy i odczyty

Kolejki POSIX posiadają zdolność blokowania procesu w oczekiwaniu na odczyt komunikatu gdy kolejka jest pusta, lub natychmiastowego powrotu z kodem braku komunikatu. Analogicznie, proces usiłujący zapisać do pełnej kolejki może blokować (czekać), lub wrócić natychmiast z błędem.

Zauważmy, że mechanizm blokujących zapisów i odczytów pozwala synchronizować komunikację procesów, podobnie jak w przypadku potoków.

#### • asynchroniczne powiadamianie

Kolejki komunikatów POSIX posiadają dodatkową funkcję pozwalającą zażądać asynchronicznego powiadomienia o nadejściu komunikatu do kolejki. Dzięki temu proces może zajmować się czymś innym, a w momencie nadejścia komunikatu może zostać powiadomiony przez:

- **–** doręczenie sygnału
- **–** uruchomienie określonej funkcji jako nowego wątku

Ze względu na stałą wielkość komunikatów, oraz istnienie priorytetów i możliwość selektywnego odczytywania komunikatów, kolejki komunikatów nie narzucają tak ściśle komunikacji 1:1 jak potoki. Możliwych jest szereg wariantów komunikacji wielu-wielu.

## **Kolejki komunikatów POSIX**

#include <mqueue.h>

mqd t mq open(const char  $*$ name, int oflag); mqd t mq open(const char \*name, int oflag, mode t mode, struct mq attr \*attr);

int mq notify(mqd t mqdes, const struct sigevent \*sevp); ssize t mq receive(mqd t mqdes, char  $*$ msg ptr, size t msg len, unsigned int \*msg prio); ssize t mq timedreceive(mqd t mqdes, char \*msg ptr, size t msg len, unsigned int \*msg prio, const struct timespec \*abs timeout); int mq send(mqd t mqdes, const char \*msg ptr, size t msg len, unsigned int msg prio); int mq timedsend(mqd\_t mqdes, const char \*msg\_ptr, size\_t msg\_len, unsigned int msg prio, const struct timespec \*abs timeout);

int mq  $getattr(mqd t mqdes, struct mq attr *attr);$ int mq setattr(mqd t mqdes, const struct mq attr \*newattr, struct mq attr \*oldattr);

```
int mq close(mqd t mqdes);
int mq unlink(const char *name);
```
## **Mechanizmy komunikacji międzyprocesowej standardu POSIX**

Mechanizmy komunikacji międzyprocesowej standardu POSIX Realtime opierają identyfikację na deskryptorach plików, do których dostęp można uzyskać przez identyfikatory zbudowane identycznie jak nazwy plików. Nazwy plików muszą zaczynać się od slash-a "/" (co podkreśla fakt, że mają charakter globalny), jednak standard nie określa, czy te pliki muszą istnieć/być tworzone w systemie, a jeśli tak to w jakiej lokalizacji. Takie rozwiązanie pozwala systemom, które mogą nie posiadać systemu plików (jak np. systemy wbudowane) tworzyć urządzenia komunikacyjne w jakiejś wirtualnej przestrzeni nazw, natomiast większym systemom na osadzenie ich w systemie plików według dowolnej konwencji.

Urządzenia oparte o konkretną nazwę pliku zachowują swój stan (np. kolejka komunikatów swoją zawartość, a semafor wartość) po ich zamknięciu przez wszystkie procesy z nich korzystające, i ponownym otwarciu. Standard nie określa jednak, czy ten stan ma być również zachowany po restarcie systemu.

## **Krótkie podsumowanie — pytania sprawdzające**

Odpowiedz na poniższe pytania:

- 1. Przedstaw ogólne własności i działanie potoków.
- 2. Jaki wynik może przynieść próba odczytu danych z pustego potoku?
- 3. Wyjaśnij w jaki sposób komunikacja przez potok może synchronizować pracę procesów.
- 4. Wyjaśnij w jaki sposób procesy mogą nawiązać komunikację przez potok anonimowy, a w jaki przez potok nazwany.
- 5. Wyjaśnij co to znaczy, że potoki są mechanizmem komunikacji 1-1.
- 6. Przeczytaj opis API kolejek komunikatów POSIX i wyjaśnij jaką rolę pełni priorytet komunikatu.

## **Komunikacja międzyprocesowa — obszary pamięci wspólnej**

Komunikacja przez pamięć wspólną stanowi drugą metaforę komunikacji międzyprocesowej, alternatywną dla przesyłania komunikatów. Wysłanie danych polega na ich zapisaniu do obszaru pamięci, bez uwzględniania gotowości odbiorcy do ich odebrania, faktu odebrania przez odbiorcę, ani nawet liczby potencjalnych odbiorców. Fakt zapisania danych do pamięci nie jest nigdzie rejestrowany — nie można stwierdzić czy dane zostały już zapisane czy nie. Podobnie, odebranie danych nie usuwa ich z pamięci, ani nie zostawia żadnego śladu. Zatem komunikacja przez pamięć wspólną w naturalny sposób jest modelem komunikacji wielu-wielu.

Można porównać komunikację przez pamięć wspólną do komunikacji przez słup ogłoszeniowy. Ma on pewną pojemność, i w ramach tej pojemności każdy może przykleić swoje ogłoszenie, po czym wielu odbiorców może je odczytać. Drugi ogłoszeniodawca może nakleić nowe ogłoszenie na stare, zaklejając je całkowicie lub częściowo. Jak również wielu ogłoszeniodawców może jednocześnie przyklejać swoje ogłoszenia tworząc artystyczny — ale bezsensowny — "patchwork."

Komunikacja przez pamięć wspólną jest najszybszym rodzajem komunikacji międzyprocesowej, ponieważ dane nie są nigdzie przesyłane. W momencie ich utworzenia w lokalizacji źródłowej są od razu również dostępne w lokalizacji docelowej. Jednak wymaga synchronizacji za pomocą oddzielnych mechanizmów, takich jak muteksy albo blokady zapisu i odczytu.

## **Komunikacja przez pamięć wspólną — szczegóły**

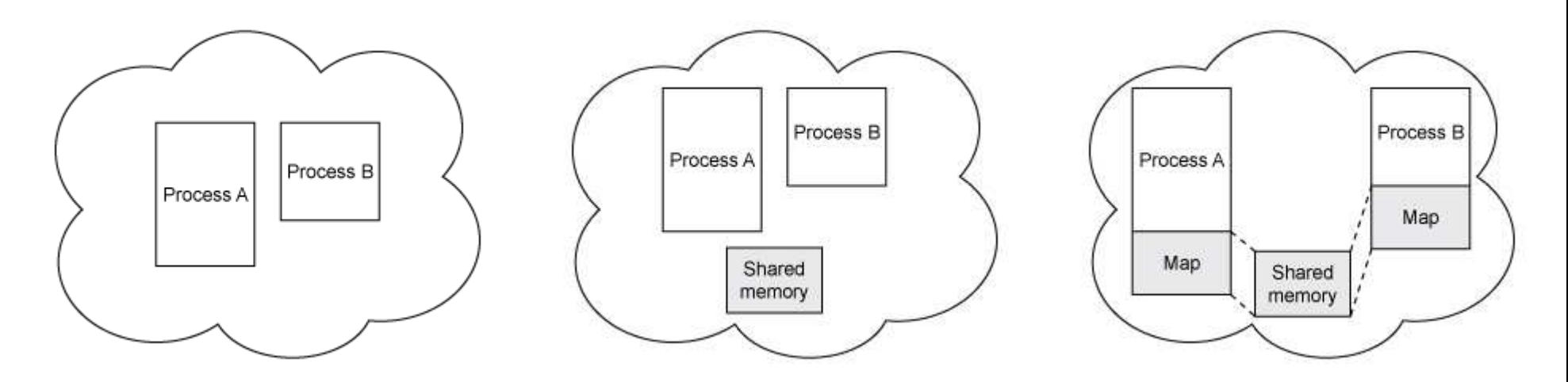

Obrazki zapożyczone bez zezwolenia z:

http://www.ibm.com/developerworks/aix/library/au-spunix\_sharedmemory/

## **Programowanie komunikacji przez pamięć wspólną**

Komunikacja przez pamięć wspólną wymaga stworzenia obszaru pamięci wspólnej w systemie operacyjnym przez jeden z procesów, oraz **odwzorowania** tej pamięci do własnej przestrzeni adresowej wszystkich pragnących się komunikować procesów. Następnie komunikacja odbywa się przez zwykłe operacje na zmiennych, lub dowolną funkcją wykonującą odczyty/zapisy pamięci, np. strcpy, memcpy, itp.

Kroki niezbędne przy komunikacji przez pamięć współdzieloną POSIX:

- 1. Otwarcie/utworzenie pliku obszaru pamięci wspólnej shm\_open()
- 2. Ustalenie rozmiaru obszaru pamięci wspólnej ftruncate()
- 3. Odwzorowanie obszaru pamięci wspólnej do obszaru w pamięci procesu mmap()
- 4. Praca: operacje zapisu i odczytu pamięci wspólnej
- 5. Skasowanie odwzorowania munmap()
- 6. Ewentualnie skasowanie pliku obszaru pamięci wspólnej shm\_unlink()

Kroki niezbędne przy komunikacji przez pamięć współdzieloną System V IPC:

- 1. Otwarcie/utworzenie obszaru pamięci wspólnej o ustalonym rozmiarze shmget ()
- 2. Odwzorowanie obszaru pamięci wspólnej do obszaru w pamięci procesu shmat ()
- 3. Praca: operacje zapisu i odczytu pamięci wspólnej
- 4. Skasowanie odwzorowania shmdt()
- 5. Ewentualnie skasowanie obszaru pamięci wspólnej shmctl()

#### **Pamięć współdzielona: serwer**

```
#include <stdlib.h>
#include <stdio.h>
#include <string.h>
#include <unistd.h>
#include <fcntl.h>
#include <errno.h>
#include <sys/types.h>
#include <sys/mman.h>
#define SHM_SEGMENT "/shm_segment"
#define MODES 0666
typedef struct {
  int client_wrote;
  char text[BUFSIZ];
} shared_struct;
int main()
\mathcal{F}int shmd, shared_size;
  shared struct *segment;
  // na wszelki wypadek
  printf("Usuwam segment wspolny.\n");
  if(shm_unlink(SHM_SEGMENT) < 0)
    perror("nie moge usunac segmentu");
  else printf("Segment usuniety.\n");
```

```
shmd = shm_open(SHM_SEGMENT,O_RDWR|O_CREAT,MODES);
if (shmd == -1) {
 perror("shm_open padlo");
  exit(errno);
}
shared size = sizeof(shared struct);ftruncate(shmd, shared_size);
segment =
  (shared_struct *)
  mmap(NULL, shared size, PROT READ|PROT WRITE,
      MAP SHARED, shmd, 0);
srand((unsigned int)getpid());
segment->client wrote = 0;
do {
  printf("Czekam na dane ...\n");
  sleep(rand() % 4 ); /* troche czekamy */if (segment->client_wrote) {
   printf("Otrzymane: \"%s\"\n", segment->text);
    sleep(rand(), 4); /* znow poczekajmy*/
    segment->client wrote = 0;
 }
} while (strncmp(segment->text, "koniec", 6) !=0);
munmap((char *)segment, shared size);
return 0;
```
}

#### **Pamięć współdzielona: klient**

```
#include <unistd.h>
#include <stdlib.h>
#include <stdio.h>
#include <string.h>
#include <fcntl.h>
#include <errno.h>
#include <sys/types.h>
#include <sys/mman.h>
```

```
#define SHM_SEGMENT "/shm_segment"
#define MODES 0666
```

```
typedef struct {
    int client_wrote;
    char text[BUFSIZ];
} shared_struct;
```

```
int main()
{
  int shmd;
  shared struct *segment;
```

```
char buf[BUFSIZ];
```

```
shmd = shm_open(SHM_SEGMENT, O_RDWR, MODES);
if (shmd == -1) {
  perror("shm_open padlo");
  exit(errno);
}
segment =
  (shared_struct *)
  mmap(NULL, sizeof(shared struct),
       PROT_READ|PROT_WRITE, MAP_SHARED, shmd, 0);
do {
  while(segment->client wrote == 1) {
    sleep(1);
    printf("Czekam na odczytanie...\n");
  }
  printf("Podaj tekst do przeslania: ");
  fgets(buf, BUFSIZ, stdin);
  strcpy(segment->text, buf);
  segment->client wrote = 1;
} while (strncmp(buf, "koniec", 6) != 0);
munmap((char *)segment, sizeof(shared struct));
return 0;
```
}

## **Wstęp do synchronizacji: semafory — teoria**

W teorii **semafor** jest mechanizmem synchronizacyjnym, domyślnie kontrolującym dostęp lub przydział pewnego zasobu. Wartość semafora oznacza liczbę dostępnych jednostek zasobu. Określone są następujące operacje na semaforze:

**P(sem)** — oznacza zajęcie zasobu sygnalizowane zmniejszeniem wartości semafora o 1, a jeśli jego aktualna wartość jest 0 to oczekiwanie na jej zwiększenie,

**V(sem)** — oznacza zwolnienie zasobu sygnalizowane zwiększeniem wartości semafora o 1, a jeśli istnieje(ą) proces(y) oczekujący(e) na semaforze to, zamiast zwiększać wartość semafora, wznawiany jest jeden z tych procesów.

Analogią, ilustrującą zastosowanie semaforów może być wystawa (np. malarstwa), na którą ze względów bezpieczeństwa można wpuścić jednorazowo maksymalnie N osób. Semafor wstępnie ustawiamy na wartość N. Każda wchodząca osoba zgłasza żądanie jednostkowego zajęcia semafora, co dekrementuje jego licznik (wyrażający liczbę wolnych miejsc na wystawie). Po osiągnięciu maksimum (wyzerowaniu semafora), następne osoby zgłaszające żądania zajęcia semafora muszą czekać. Każda wychodząca osoba zwalnia (inkrementuje) semafor, co może spowodować wpuszczenie jednej osoby do środka, o ile czeka w żądaniu zajęcia semafora.

# **Semafory — dygresja terminologiczna**

Użycie pojęcia semafora jako licznika zasobów w sztukach może wydawać się mylące. W kolejnictwie semafor jest stosowany do sygnalizacji zajętego toru. Informatycznym odpowiednikiem tego mechanizmu jest właściwie mutex. Semafory wprowadził w 1965 holenderski informatyk Edsger Dijkstra. Pojęcie muteksu, jako semafora binarnego, zostało zdefiniowane dużo później.

## **Semafory — implementacja**

Nietrudno zauważyć, że semafor może być po prostu zmienną całkowitoliczbową o wartościach nieujemnych. Istotna jest jednak niepodzielna realizacja każdej z operacji P, V. To znaczy, każda z tych operacji może albo zostać wykonana w całości, albo w ogóle nie zostać wykonana. Z tego powodu niemożliwa jest prywatna implementacja operacji semaforowych przy użyciu zmiennej globalnej przez proces pracujący w warunkach przełączania procesów. Operacje semaforowe realizowane są przez system operacyjny, który zapewnia ich niepodzielność.

# **Semafory POSIX**

Poniższy interfejs funkcyjny dotyczy semaforów standardu POSIX Realtime. Semafory tworzone w tym standardzie istnieją jako pliki w systemie plików, aczkolwiek standard nie określa jaki ma to być system plików. Na przykład, może to być wirtualny system plików, niezlokalizowany na dysku komputera. Istnieją również semafory anonimowe, dostępne tylko w pamięci (sem\_init/sem\_destroy).

```
#include <semaphore.h>
int sem init(sem t *sem, int pshared, unsigned int value);
int sem destroy(sem t *sem);
sem t *sem open(const char *name, int oflag);
sem_t *sem_open(const char *name, int oflag, mode_t mode, unsigned int value);
int sem close(sem t *sem);
int sem unlink(const char *name);
int sem_post(sem_t *sem);
int sem wait(sem t *sem);
int sem trywait(sem t *sem);
int sem timedwait(sem t *sem, const struct timespec *abs timeout);
int sem getvalue(sem t *restrict sem, int *restrict sval);
```
## **Zastosowanie semaforów do synchronizacji**

Przydatnym przypadkiem szczególnym jest semafor binarny. Wartość takiego semafora może wynosić 1 lub 0. Semafory binarne zwane są również **muteksami** (ang. mutex = mutual exclusion).

Mutex może być wykorzystany do kontroli dostępu do współdzielonego zasobu, takiego jak pamięć wspólna. W celu wykonania zapisu do pamięci wspólnej proces byłby zobowiązany wpierw do zajęcia muteksu, gwarantując w ten sposób brak jednoczesnych zapisów przez różne procesy.

Zauważmy jednak, że w takim przypadku proces odczytujący obszar pamięci wspólnej musiałby również zająć mutex, aby zapobiec ewentualnej operacji zapisu do obszaru, który zamierza odczytać.

## **Zagadnienie ograniczonego bufora**

Modelowym przykładem zagadnienia, który można rozwiązać za pomocą komunikacji i synchronizacji, jest tzw. **problem ograniczonego bufora** (bounded buffer problem). Jest to wariant ogólnego zagadnienia producentów i konsumentów, w którym pewna grupa producentów produkuje jakieś dane, które muszą być następnie pobrane i dalej przetworzone ("skonsumowane") przez grupę konsumentów. W problemie ograniczonego bufora przekazywanie danych między producentami a konsumentami odbywa się za pośrednictwem bufora, którego pojemność jest dużo mniejsza niż liczba produkowanych i przekazywanych elementów. Zatem konieczna jest skuteczna koordynacja pracy wszystkich aktorów przy przekazywaniu wyprodukowanych elementów.

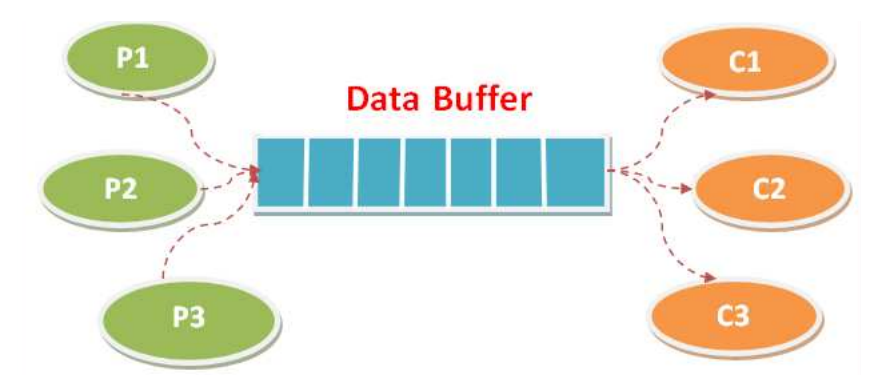

## **Zagadnienie ograniczonego bufora (cd.)**

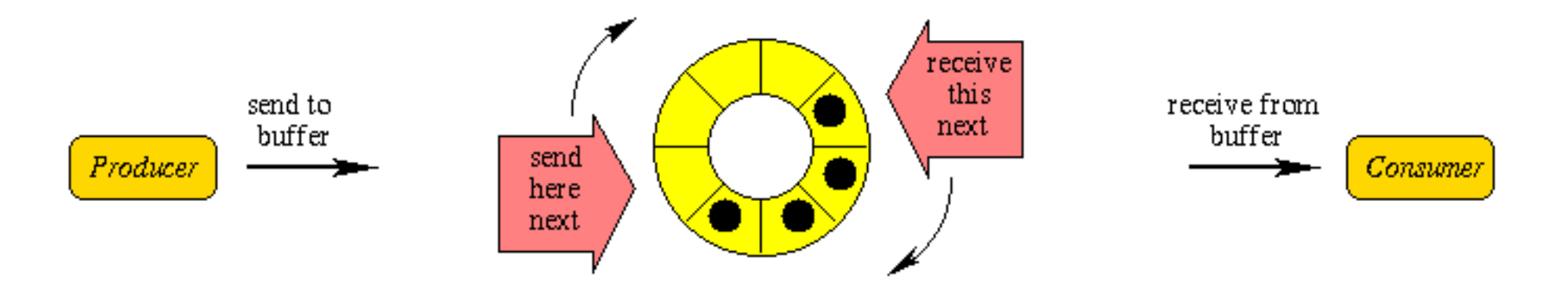

}

```
void producer(int prod_id,int quantity,int buf_size)
\left\{ \right.for(int i=0; i<quantity; i^{++}) {
    //czekaj gdy brak pustych
    sem_wait(&(segment->empty));
    sem_wait(&(segment->mutex));
    printf("Prod(%d): occupied=%-2d in=%d out=%d\n",
           prod_id, segment->occupied,
           segment->next_in, segment->next_out);
    snprintf(segment->buf[segment->next_in], LIN_MAX,
            "Produkt/Producent %03d/%02d",i,prod_id);
    segment->occupied++;
    segment->next in = (segment->next in+1)%buf size;
    sem_post(&(segment->mutex));
    //dodaj jeden zapelniony
    sem_post(&(segment->full));
    sleep(1);
  }
  exit(0);}
```

```
void consumer(int cons_id,int quantity,int buf_size)
{
```

```
for(int i=0; i<quantity; i^{++}) {
  //czekaj gdy brak gotowych
  sem_wait(&(segment->full));
  sem_wait(&(segment->mutex));
  printf("Cons(%d): occupied=%-2d rcvd=\"%s\"\n",
         cons id, segment->occupied,
         segment->buf[segment->next_out]);
  segment->occupied--;
  segment->next out =
         (segment->next out + 1) % buf size;
  sem_post(\&(segment->mutex));
  //dodaj jeden oprozniony
  sem_post(\&(segment->empty));
  sleep(1);
}
exit(0);
```

```
#define SHM_SEGMENT "/segment"
#define MODES 0600 // prawa dostepu tworz.pliku
#define BUF SIZE 10 // domyslny rozmiar bufora
#define BUF MAX 100 // maksymalny rozmiar bufora
#define LIN MAX 80 // dlugosc wiersza
#define QUANTITY 10 // domys.l.produkt.na produc.
#define PROD NO 5 // domyslna licz.producentow
#define CONS NO 2 // domyslna licz.konsumentow
typedef struct {
  char buf [BUF MAX] [LIN MAX];
  int next in; // pierwsze wolne na produkcje
  int next out; // ostatnie zajete, gdy occupied>0
  int occupied; // liczba zajetych w buforze
  sem_t mutex; // dostep wylaczny do danych wspol.
  sem_t empty; // l.pustych miejsc w buf.dla prod.
  sem_t full; // l.gotow.miejsc w buf.dla kons.
} shared_struct;
shared struct *segment;
int main(int argc, char *argv[])
\left\{ \right.int i, shmd, prod_no, cons_no, buf_size,
      prod quant, cons quant;
  prod_no = PROD_NO;
  if (\arg c>=2) prod_no = atoi(\arg v[1]);cons_no = CONS_NO;
  if (\text{argc}>=3) cons no = atoi(argv[2]);
  buf size = BUF_SIZE;if (\text{argc}>=4) buf size = atoi(\text{argv}[3]);
  if (buf_size>BUF_MAX) buf_size = BUF_MAX;
  prod_quant = QUANTITY;
  if (\text{argc}>=5) prod quant = atoi(argv[4]);
  //domyslnie kazdy kons.skonsumuje rowna liczbe
  cons quant = prod quant*prod no/cons no;
  if (\text{argc}>=6) cons_quant = atoi(\text{argv}[5]);
```

```
// utworz i zainicjalizuj segment
shm_unlink(SHM_SEGMENT);
shmd=shm_open(SHM_SEGMENT, O_RDWR|O_CREAT, MODES);
if (shmd<0) {
 perror("shm_open"); exit(-1);
}
ftruncate(shmd, sizeof(shared struct));
segment = (s \text{hared struct } *)mmap(0, sizeof(shared struct),
       PROT_READ|PROT_WRITE, MAP_SHARED, shmd, 0);
if (segment<0) {
 perror("shm_open"); exit(-1);
}
```

```
// inicjalizacja wartosci semaforow
segment->occupied = 0;
segment->next in = 0;
segment->next out = 0;
sem_init(\&(segment->mutex), 1, 1);
sem_init(&(segment->empty), 1, buf_size);
sem_init(\&(segment->full), 1, 0);
```

```
// uruchom produkcje/konsumpcje
for(i=1; i<=prod no; ++i)if (fork() == 0) product(i, prod quant,buf size);for(i=1; i<=cons no; ++i)if (fork() == 0) consumer(i, cons quant,buf size);
```

```
// odlacz semafory proc.glownemu
sem_close(&(segment->mutex));
sem_close(&(segment->empty));
sem_close(&(segment->full));
```
}

```
// czekaj na potomkow i zakoncz
for(i=1; i < = prod no; +i) wait(NULL);
for(i=1; i<=cons no; ++i) wait(NULL);
return 0;
```
## **Krótkie podsumowanie — pytania sprawdzające**

Odpowiedz na poniższe pytania:

- 1. Jakie właściwości ma komunikacja procesów przez pamięć wspólną?
- 2. Jakie kroki są wymagane w celu użycia segmentu pamięci wspólnej w standardzie POSIX Realtime?
- 3. Dlaczego komunikacja przez pamięć wspólną wymaga synchronizacji?
- 4. W jaki sposób muteks może zostać użyty do synchronizacji komunikacji procesów przez pamięć wspólną?
- 5. Co to znaczy, że realizacja operacji na semaforze musi być niepodzielna, i dlaczego musi?
- 6. Na czym polega zagadnienie ograniczonego bufora?
- 7. W jaki sposób wykorzystywane są semafory empty i full w przedstawionym rozwiązaniu problemu ograniczonego bufora?

### **Uzupełnienie: deskryptory plików**

```
#include <stdio.h> /* wersja 5: operacje IO */
#include <fcntl.h> /* niskiego poziomu */
main(int argc, char *argv[])
{
  char buf [1024];
  int fd1, fd2, fdin;
 fd1 = open(argv[1], 0 RDOMLY, 0);fd2 = open(argv[2], 0WRONLY|0 CREAT, 0644);
 while ((fdin = read(fd1, but, sizeof but)) > 0)write(fd2, buf, fdin);
 exit(0):}
```
- Funkcje open(), read(), write(), zwane wbudowanym systemem wejścia/wyjścia, lub systemem I/O niskiego poziomu, są głównym mechanizmem operacji na plikach i urządzeniach w Uniksie.
- Odwołują się one do otwartych plików przez numery deskryptorów.

## **Deskryptory plików — zasady**

- Deskryptory są małymi liczbami przyporządkowanymi kolejno otwieranym plikom. Program ma gwarancję uzyskania najniższego wolnego deskryptora. Deskryptory 0,1,2 reprezentują automatycznie otwierane pliki stdin, stdout, i stderr.
- Numery deskryptorów otwartych plików są lokalne dla danego procesu. Jeśli inny proces otworzy ten sam plik to otrzyma własny (choć być może ten sam) numer deskryptora, z którym związany jest kursor pliku wskazujący pozycję wykonywanych operacji zapisu/odczytu.
- Operacje odczytu pliku otwartego jednocześnie przez dwa procesy mogą poprawnie przebiegać niezależnie od siebie.
- Jeśli dwa procesy jednocześnie otworzą ten sam plik do zapisu (lub zapisu i odczytu), to ich operacje zapisu będą się na siebie nakładały, jedne dane nadpiszą drugie, i otrzymamy w pliku tzw. sieczkę.
- Jednak dwa procesy mogą współdzielić jeden deskryptor otwartego pliku, i wtedy ich operacje będą się ze sobą przeplatać. Jeśli nie będziemy tego przeplatania kontrolować to również możemy otrzymać sieczkę, aczkolwiek w tym przypadku dane nie zostaną nadpisane.
- W każdym przypadku do synchronizowania operacji wejścia/wyjścia na plikach możemy użyć blokad.

## **Funkcje niskiego poziomu a biblioteka** stdio

Funkcje I/O niskiego poziomu są innym, bardziej surowym, sposobem wykonywania operacji wejścia/wyjścia na plikach niż biblioteka stdio.

- Operacje I/O niskiego poziomu nie mają dostępu do struktur danych biblioteki stdio i w odniesieniu do danego otwartego pliku nie można ich mieszać z operacjami na poziomie tej biblioteki.
- Jednak w czasie pracy z biblioteką stdio funkcje niskiego poziomu też pracują (na niższym poziomie), i można korzystać z niektórych z nich, jeśli się wie co się robi.
- Na przykład, numer deskryptora pliku można uzyskać z file pointera biblioteki stdio (fileno(fp)), ale nie na odwrót (dlaczego?).

## **Szczegóły działania funkcji** read, write

- Przy czytaniu funkcją read() liczba znaków przeczytanych może nie być równa liczbie znaków żądanych ponieważ w pliku może nie być tylu znaków.
	- W szczególności przy czytaniu z terminala funkcja read() normalnie czyta tylko do końca linijki.
	- Wartość 0 oznacza brak danych do czytania z pliku (koniec pliku), co jednak nie oznacza, że przy kolejnej próbie czytania jakieś dane się nie pojawią (inny proces może zapisać coś do pliku), zatem nie jest to błąd.
	- Wartość ujemna oznacza błąd.
- Przy pisaniu funkcją write () wartość zwrócona jest normalnie równa liczbie znaków żądanych do zapisu; jeśli nie to wystąpił jakiś błąd.
- Drugi parametr funkcji open() może przyjmować trzy wartości zadane następującymi stałymi: O\_RDONLY (tylko czytanie), O\_WRONLY (tylko pisanie), lub O RDWR (czytanie i pisanie). Poza tym można dodać do tej wartości modyfikatory (bitowo), które zmieniają sposób działania operacji na pliku.
- Ostatni parametr funkcji open() zadaje 9 bitów praw dostępu dla tworzonego pliku (np. ósemkowo 0755).

## **Krótkie podsumowanie — pytania sprawdzające**

Odpowiedz na poniższe pytania:

- 1. Co to są deskryptory plików?
- 2. W jaki sposób przydzielane są numery deskryptorów kolejno otwieranych plików?
- 3. Jaki jest związek deskryptorów plików z wskaźnikami plików biblioteki stdio?
- 4. Jakie wartości zwracają funkcje read() i write()?
- 5. W jakich przypadkach funkcja read() może przeczytać inną liczbę znaków niż deklarowana wielkość bufora?
- 6. W jakich przypadkach funkcja write() może zapisać inną liczbę znaków niż zadana argumentem?